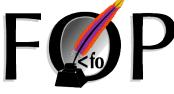

Patrick Paul <paulpatrick@gmail.com> 2006-10-12, TH8

**Topics** 

- Capabilities
- Project Status
- Integrating FOP
- Developing documents
- Q & A

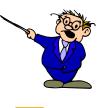

**JS 2006** 

### **XSL**

- eXtensible Stylesheet Language
- Consists of two parts
  - \_ XSLT Transformations
  - XSL-FO Formatting Objects
- Apache FOP implements XSL-FO
  - A good subset of XSL-FO 1.0
  - \_ Some elements from XSL-FO 1.1 (CR!)

## Compliance

- FOP tries to be a reference implementation
- $\bullet \ See \ http://xmlgraphics.apache.org/fop/compliance.html$
- Extensions
  - General extensions (fox: prefix)
  - Output format specific extensions

**US 2006** 

**US 2006** 

pacheCon

# ApacheCon

### **Document Types**

- Business documents
  - Invoices, insurance policies, letters etc.
- Reports
  - \_ Tabular data
- Book-like documents
  - \_ Books
  - \_ Papers
  - DocBook

AlpacheCon

### Trying to do too much?

- Conflict of interest:
  - Business docs, reports: Speed
  - Books, Papers: Quality
- XSL-FO is feature-rich but still lacking for certain tasks
- XSL-FO is no catch-all solution!

S 2006

## Alternatives

- CSS in simpler situations
- TeX especially for scientific docs
- Proprietary formatters
  - High-speed for business docs
  - Specialized tools: FrameMaker & Co.
- ODF (Open Document Format)
- etc. etc.

ApacheCon,

### **Output Formats**

- Page-oriented
  - \_ Stable: PDF, PostScript, Plain Text
  - \_ Almost: Java2D/AWT, Print, PNG, TIFF
  - Sandbox/New: AFP/MO:DCA, PCL 5
- Flow-oriented
  - RTF (optimized for MS Word)
- FOP is extensible: your format!

# ApacheCon,

### Non-FO content

- fo:external-graphic
  - SVG, bitmap images (PNG, JPEG, GIF etc.)
- fo:instream-foreign-object
  - SVG (through Apache Batik)
  - Barcodes (through Barcode4J)
  - \_ MathML (through JEuclid)
  - FOP is extensible: your format!
- Others: XMP metadata

ApacheCon,

### **Special Features**

- PDF encryption (PDF 1.3 level only)
- PDF/A-1b (not 100% complete)
- PDF/X (coming up)
- Intermediate Format (Area Tree XML)

**US 2006** 

### **Project History**

- FOP contributed to the ASF by James Tauber in 1999
- Famous FOP 0.20.5 in July 2003
- Batik and FOP form the XML Graphics project in October 2004
- Loooong redesign phase from Oct 2001 until November 2005 with FOP 0.90alpha
- FOP 0.91beta in December 2005
- FOP 0.92beta in April 2006 (last beta)

ApacheCon

### What's new?

- Completely new layout engine
  - Layout approach borrowed from Donald Knuth (TeX)
- Improved architecture including support for flow-oriented formats
- New API!
- Much improved compliance
- Greater coverage of the FO spec

JS 2006

### What's missing?

- Optimizations for large documents
- Floats
- Auto-table layout
- Collapsing border model
- A lot of smaller things...

ApacheCon

### **Prospects**

- FOP 1.0 imminent
- Important missing features are now being attacked.
- Live codebase is interesting for investments. New contributors are always welcome!!!

**US 2006** 

US 2006

### Integrating FOP

- Formatting Process
- Integration Approaches

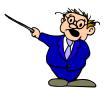

US 2006

Fo:root>

</fo:page-sequence>

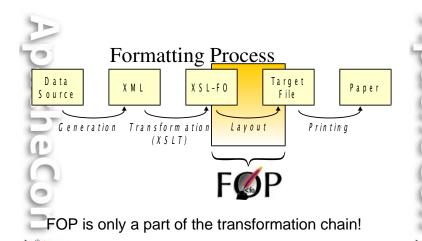

How FOP works

- **Input:** XSL-FO (as a SAX stream)
- Direct conversion for flow-oriented formats
- Layout Engine (Pagination) for pageoriented formats
- **Output:** Any of the supported output formats

**US 2006** 

**US 2006** 

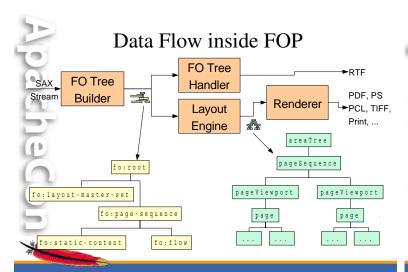

### **Integrating FOP**

- Requirements:
  - Java Runtime Environment (1.3.1 or later)
- Usage:
  - \_ Command-line
  - From Java (embedded)
  - \_ Ant Task
  - \_ Servlet
  - etc. etc.

US 2006

### Your Skills!

- Know your XML!
  - Namespaces are important to keep XSLT and XSL-FO
- Know your XSLT and XSL-FO!
- At least some basic knowledge about Java
  - Controlling a class path (-cp)
  - Setting the VM heap size (-Xmx 256M)

Ant Task

### Command-line

- Use in scripts
- For stylesheet development/debugging
- Slow! (Class loading, JIT, each time)
- Restricted functionality
- Easy to use:

fop -xml mydata.xml -xsl my2fo.xsl -pdf

### • Useful for generating documentation Useful for batch processing ktarget name="generate-multiple-pdf" description="Generates multiple PDF files"> <fileset dir="\${fo.dir}"> <include name="\*.fo"/>

### Servlet

- Sample servlet included in the distribution
  - Don't use the sample servlet in production!
  - It's only a simple example and a starting point.
- Fast
- Guard against DoS attacks!
  - Restrict concurrency!
  - Be in control what gets rendered!

</fop> </target>

in a project

</fileset>

## ApacheCon

### Embedding in Java

- For any custom integration work
- Requires Java knowledge (obviously)
- Requires JAXP knowledge
- FOP's API tries to reuse most of the basic JAXP Transformer usage pattern.
- Coupling XSLT and FOP using SAX
- Step-by-step example on the website!

**US 2006** 

## ApacheCon

### Other Possibilities

- Apache Cocoon
  - May be a bit complicated at first but handles the whole transformation chain for you!
- Some have written WebServices
  - Return PDFs as attachments
- Working on a .NET integration for FOP (using IKVM)

**US 2006** 

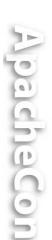

### **Developing Documents**

- Skills
- Approaches
- Tips
- Troubleshooting

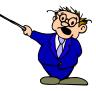

### Your Skills!

- Again XML, XSLT and XSL-FO!
- XSLT is a programming language, but it's not like Pascal or C or Java.
- The XSL specification is a complex beast but don't be afraid to look at it.

# ApacheCon

### Approaches

- WYSIWYG or WYSINWIG Editors
  - Ideal for simple documents
- Structural Editors
  - \_ Allows for more complex documents
- XSLT programming by hand
  - Full flexibility
- Mixed development
  - The best of both worlds
- Editing in non-FO formats (DocBook)

pacheCon

### Experience

(This mostly applies to business docs only!)

- Many start with WYSIWYG Editors
- Many end up writing XSLT
- You may need to use both approaches.
- It all depends on your requirements and on the people doing the development.

**US 2006** 

### A few tips

- Install GhostScript/GhostView
  - \_ Displays and auto-reloads PDF/PS files
- Or open the PDF in the browser instead of directly in Acrobat Reader
  - File is not locked this way. Just press F5.
- Don't use the JDK's parser and XSLT implementation (too buggy)
- "Endorsed standards override mechanism"

ApacheCon

### **Endorsed Standards Override**

- http://java.sun.com/j2se/1.4.2/docs/guide/standards/
- Download the latest Xerces-J and Xalan-J (or SAXON)
- Put the JAR files in the "endorsed" directory
  - \_ JRE: <jre-home>/lib/endorsed
  - \_ JDK: <jdk-home>/jre/lib/endorsed
- Or use "-Xbootclasspath/p:"

**US 2006** 

# ApacheCon.

### When writing XSLT...

- Make use of the "import" facility.
- Extract common templates into "library" stylesheets (address formatting, for example)
- Avoid "spaghetti code" and nested for-each.
- Use "attribute-sets" to define styles.
- Refactoring helps, even in XSLT
- Make use of FO's property inheritance

**US 2006** 

## ApacheCon

### Identifying problems

- Split the transformation chain.
- Write the generated XSL-FO to a file.
  - "-foout" on the command-line
- Comment out portions of the XML/XSLT to narrow down the cause.
- You get line numbers if you feed FOP FO instead of XML+XSLT.

LIS 2006

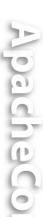

### Problem in XSLT or FOP?

- Many people mix XSL transformation and FO processing in their brains.
  - Example: You don't have access to page numbers during XSLT!
    - That's what page-number(-citation) are here for. FOP fills in the page numbers later.
- Step 1: XSLT
- Step 2: FOP

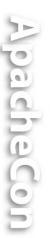

### Getting help

- Is your problem about XSLT or FOP?
- FOP website contains links to forums and mailing lists on XSLT
- "fop-users" mailing list helps you with Apache FOP.
- Be sure to check the FAQ and the mailing list archives first.

2006

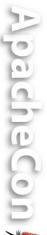

## When asking for help...

- Post an example but don't send XSLT files! Send scaled-down FO files!
- Smart questions: quicker answers
- ALWAYS state:
  - \_ FOP and Java version
  - \_ Operating System
  - How you use FOP (command-line, servlet etc.)
  - Application server if applicable

AlpacheCon

Stuck? Need help?

Contact us by subscribing to fop-users@xmlgraphics.apache.org

(To subscribe, send an empty mail to fop-users-subscribe@xmlgraphics.apache.org)

(Forum-style access through GMane and Nabble.)

**US 2006** 

**US 2006** 

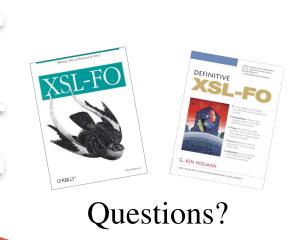

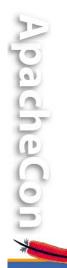

Thank you!!!

Feedback? Comments? Suggestions?

Help wanted in the XML Graphics project!